Bugs & Wish list

Can't create a survey | Tiki Wiki CMS Groupware :: Development Can't create a survey

Status

Closed

Subject

Can't create a survey

Version

5.x

Category

- Error
- Regression

Feature

Survey

Submitted by

bitmonki

Lastmod by

Philippe Cloutier

Rating

 $\star\star\star\star\star(0)$ 

Description

When I click 'Save' on the 'Create/Edit Survey' page, it displays the 'Are you sure you want to leave this page?' warning.

If I click yes, no survey is created. If I click no, well, nothing happens.

Solution

Jonny Bradley fixed this in r27058. The validation of input fields is not done yet but should of course be done.

Importance

6

**Priority** 

30

Demonstrate Bug (Tiki 19+)

Please demonstrate your bug on show2.tiki.org

Version: trunk ▼

Demonstrate Bug (older Tiki versions)

Please demonstrate your bug on show.tikiwiki.org

Version: 18.x ▼

Ticket ID

3172

Created

Saturday 08 May, 2010 10:42:24 GMT-0000

by bitmonki

## LastModif

Monday 10 May, 2010 16:18:52 GMT-0000

## Comments

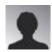

Philippe Cloutier 08 May 10 15:15 GMT-0000

I tried reproducing this on branch 5.x. If I click Yes, the survey is created as expected. Which exact version do you use?

Does the feature work for you in Tiki 4?

Do you see any relevant PHP error message (warning, presumably, if those are enabled)?

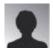

bitmonki 09 May 10 08:09 GMT-0000

Thanks for your response!

After reading your email, I clicked 'OK' when it displayed the warning.

BUT, at the very least, the message is misleading, AND, after clicking 'OK', one is left with a the 'Create a Survey' form with completely EMPTY form fields. So after clicking on a scary and misleading message, one is faced with empty form fields.

There is no message saying 'Survey successfully created', and/or one must navigate to an entirely different page to see if it was even created.

Isn't this completely broken from a user interface point of view? Certainly no client I have ever had would accept such an interface as "usable".

It wasn't until I clicked 'List Surveys' that I saw a survey had, in fact, been created.

So maybe the code technically works, but IMO the UI is completely broken.

I'm "satisfied" that I got a survey created, but now, to be completely honest, I'm more than a little nervous about the rest of the 'Admin Surveys' user interface.

Thanks again for your time.

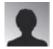

bitmonki 09 May 10 08:15 GMT-0000

You can also leave ALL fields blank, and a survey will be created. No name, no description nothing.

Is the intended behavior?

## Attachments

No attachments for this item

 $The\ original\ document\ is\ available\ at\ https://dev.tiki.org/item 3172-Can-t-create-a-survey$